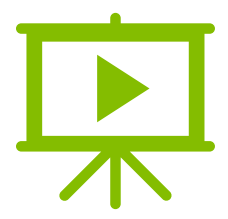

## **รวมคลิปบรรยาย ระบบ ESUBMISSION Phase 2**

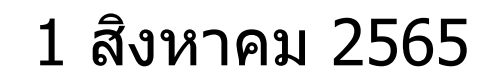

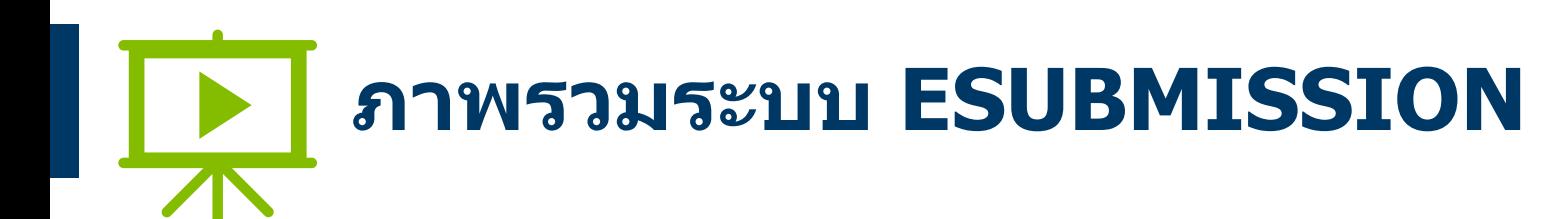

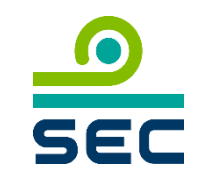

### **เนื้อหา**

- 1. วัตถุประสงค์ของระบบ ESUBMISSION
- 2. การประยุกต์ใช้ Digital ID ภาครัฐ
- 3. รูปแบบการส่งข้อมูลอิเล็กทรอนิกส์ (การมอบอำนาจ เจ้าหน้าที่ปฏิบัติการส่งข้อมูล/ผู้มีอำนาจผูกพันของ กิจการส่งข้อมูล)
- 4. การเตรียมการของกิจการ 4 ขั้นตอนโดยสังเขป

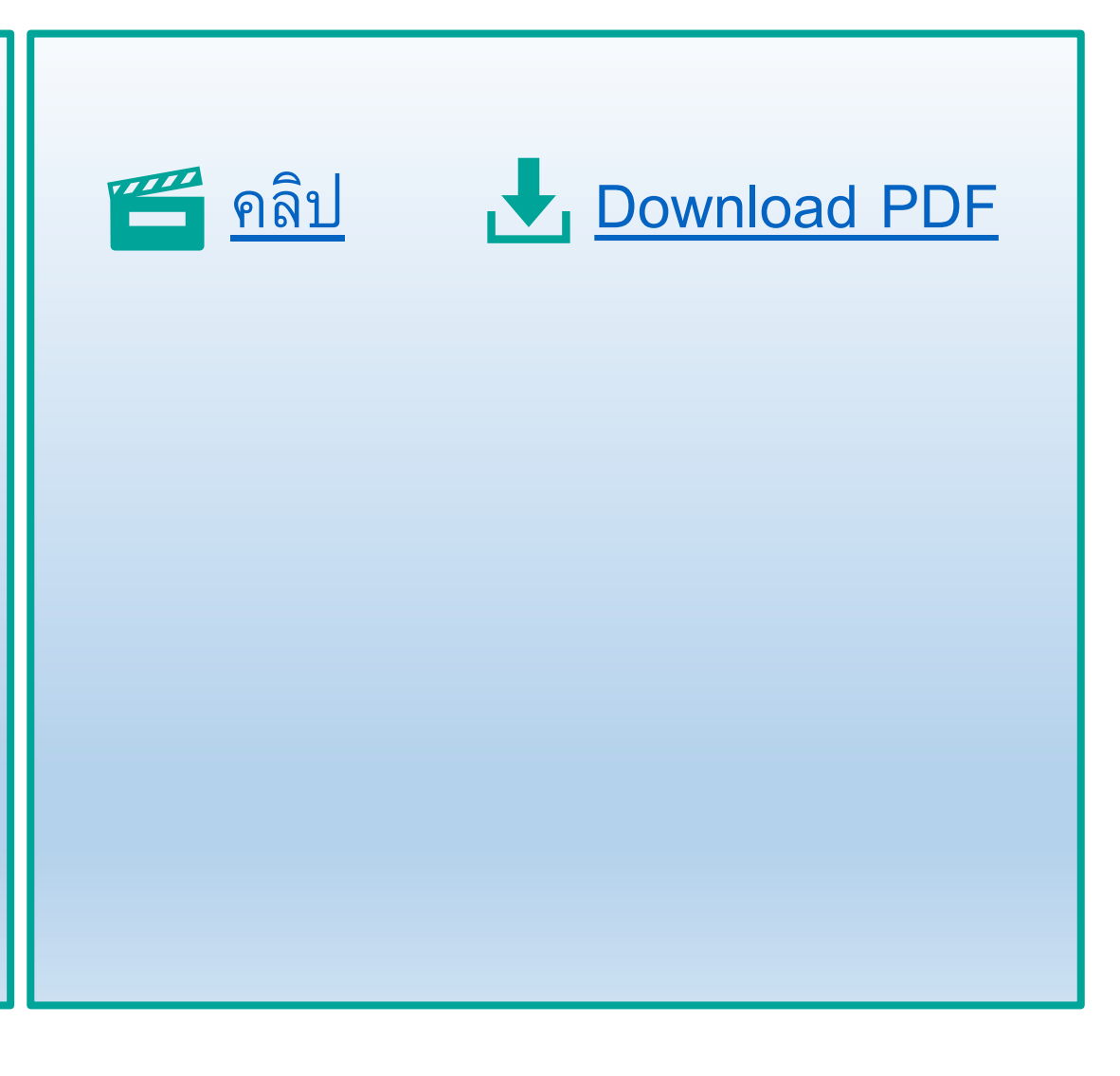

#### **กจ ิ การตอ ้ งเตรย ี มการอยา งไร กอ นสง ขอ ้ มล ู ผา นระบบ ่ ่ ่ ่ ESUBMISSION**

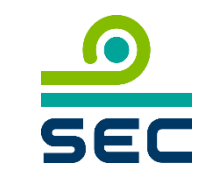

# **เนื้อหา**

[คลิป](https://www.youtube.com/watch?v=G9CZsWAvE8k&list=PLu9bDdl4QiOE0aN04A4OphDzYpjtIGt3K&index=3) [PDF](https://market.sec.or.th/Documents/ca/Documents/SECElectronicInformationSubmission.pdf)

[คลิป](https://www.youtube.com/watch?v=jLj1RdFZ5Mk&list=PLu9bDdl4QiOE0aN04A4OphDzYpjtIGt3K&index=4) [PDF](https://market.sec.or.th/Documents/ca/Documents/SECElectronicInformationSubmission.pdf)

[คลิป](https://www.youtube.com/watch?v=hUcZSAcDotg&list=PLu9bDdl4QiOE0aN04A4OphDzYpjtIGt3K&index=4) [PDF](https://market.sec.or.th/Documents/ca/Documents/SECElectronicInformationSubmission.pdf)

คลิป PDF

คลิป

[คลิป](https://www.youtube.com/watch?v=fnSHiWBJB38&list=PLu9bDdl4QiOE0aN04A4OphDzYpjtIGt3K&index=7) [PDF](https://market.sec.or.th/Documents/ca/Documents/MakerPreparing.pdf)

 $\mathbf{z}$ 

คลิป [PDF](https://market.sec.or.th/Documents/ca/Documents/link.pdf)

PDF

- 1. ภาพรวมกระบวนการนำส่งข้อมูลอิเล็กทรอนิกส์ของสำนักงาน
- 2. การลงทะเบียนสร้างบัญชีผู้ใช้งานนิติบุคคลหรือคณะบุคคล (company account)
	- 3. การแต่งตั้งผู้บริหารบัญชีผู้ใช้งาน (account administrator)
	- 4. การมอบอำนาจเจ้าหน้าที่ปฏิบัติการส่งข้อมูลแทนกิจการ (การยื่นแบบ EF-2/EF-3/EF-4)
	- 5. การสมัคร Digital ID
		- การเตรียมการของผู้มีอำนาจผูกพันของกิจการ
	- การเตรียมการของผู้จัดเตรียมค าขอ/แบบรายงาน และเจ้าหน้าที่ปฏิบัติการ
		- รวมลิงก์คู่มือการสมัคร Digital ID และการพิสูจน์ ยืนยันตัวตน
		- การเตรียมการลงทะเบียน SEC account สำหรับชาวต่างชาติ

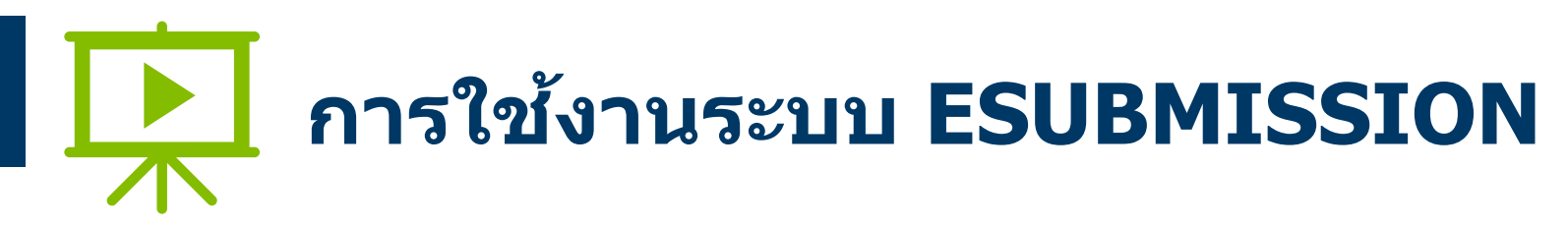

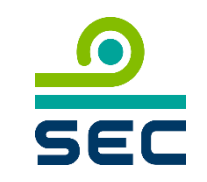

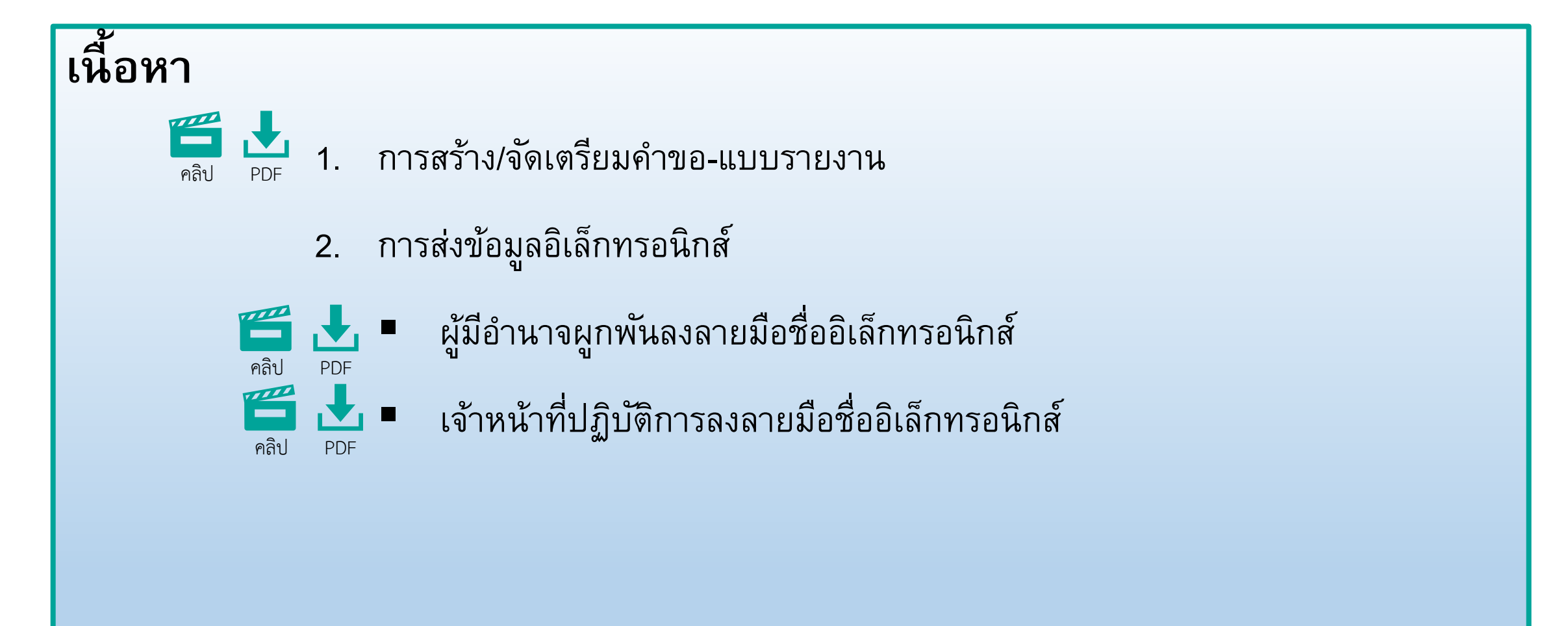

# **Contact Person**

## **Contact Person**

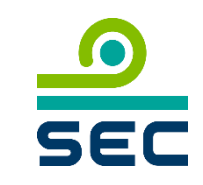

- แจ้งปัญหา / คำถาม
	- การใชง้านระบบ ESUBMISSION
	- การยื่นขอ Company Account
	- EF-2, EF-3, EF-4
	- Account Administrator

ติดต่อ Service Desk โทร. (66) 1207 กด 3 กด 1 E-mail : [helpdesk@sec.or.th](mailto:helpdesk@sec.or.th)

- กรณีมีคำถามเกี่ยวกับกฎเกณฑ์ สามารถติดต่อเจ้าหน้าที่ผู้รับผิดชอบรายคำขอ/แบบรายงาน โดยคลิก [ลิงก](https://market.sec.or.th/Documents/ca/Documents/esubmission_report_list_phase2.xlsx)์
- กรณีมีคำถามเกี่ยวกับ DGA Digital ID และแอปพลิเคชั่น "ทางรัฐ″

Contact Center : (+66) 0 2612 6060 E-mail : [contact@dga.or.th](mailto:contact@dga.or.th)